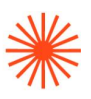

# Título de Grado en Enseñanzas Artísticas Superiores

#### GUIA DOCENTE

# Lenguaje y técnicas digitales 2023-24

Especialidad: Diseño Gráfico Curso 2023/2024

 $\rightarrow$  1. Datos de identificación  $\rightarrow$  2. Objetivos generales y contribución de la asignatura al perfil profesional de la titulación → 3. Conocimientos recomendados → 4. Competencias de la asignatura  $\rightarrow$  5. Resultados de aprendizaje  $\rightarrow$  6. Contenidos  $\rightarrow$  7. Volumen de trabajo/ Metodología → 8. Recursos → 9. Evaluación → 10. Bibliografía

### $\rightarrow$  1. Datos de identificación

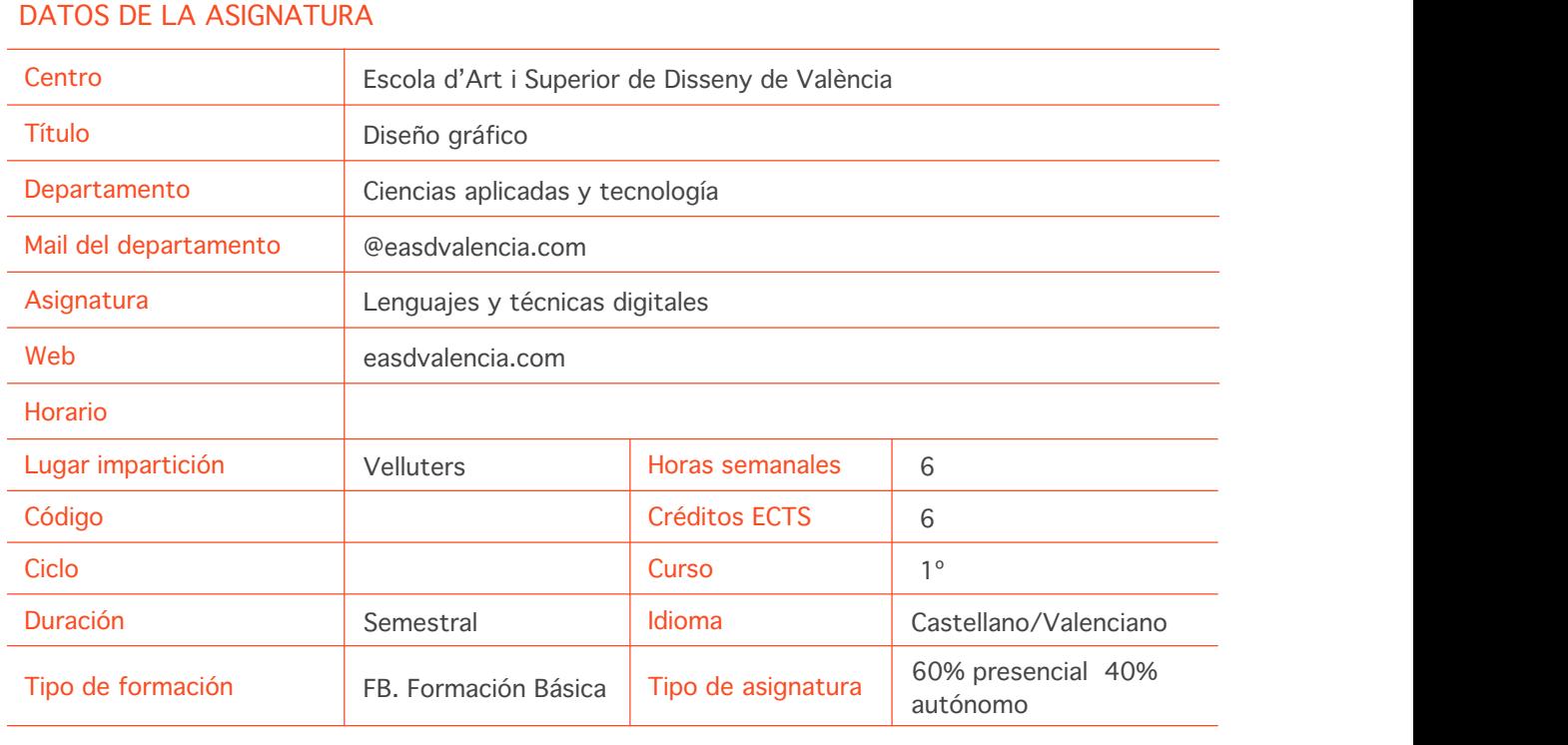

#### DATOS DEL PROFESORADO

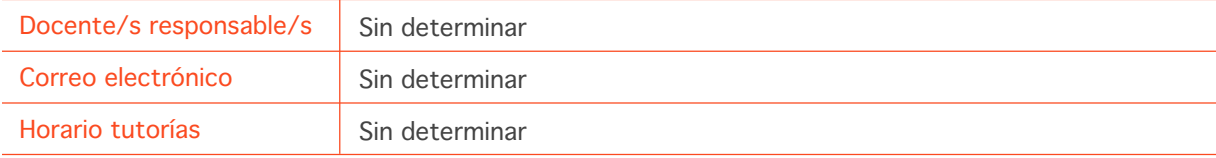

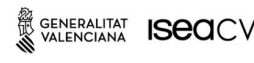

EASD Escola d'Art i Superior de Disseny<br>de València **Velluters** Pl. Viriato s/n 46001 València +34 963 156 700 **Vivers** Pintor Genaro Lahuerta 25 46010 València<br>+34 961 922 530

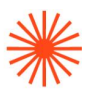

Lugar de tutorías **Lugar de tecnología** 

## $\rightarrow$  2. Objetivos generales y contribución de la asignatura al perfil profesional de la titulación

El/la diseñador gráfico es un creador/a cuya actividad tiene por objeto la utilización del lenguaje gráfico para generar mensajes y comunicar contenidos de naturaleza diversa con diferentes medios y para los distintos canales de comunicación.

Objetivos generales (descriptores):

- Conocer la tecnología digital como medio de información, ideación y comunicación proyectual.
- Saber comunicar y representar gráficamente mediante tecnología digital aplicada al diseño gráfico.
- Intercambiar archivos entre programas y sistemas.
- Desarrollar métodos de investigación y experimentación propios de la especialidad.
- Conocer la incidencia, relevancia y aplicación de los medios informáticos en el sector del diseño gráfico.

Esta asignatura contribuye a la titulación, dotando al alumno de capacidades, criterios y conocimientos metodológicos así como el correcto uso de herramientas tecnológicas actuales para poder desarrollar su trabajo como diseñador gráfico.

#### $\rightarrow$  3. Conocimientos previos recomendados

Es necesario tener conocimientos de informática a nivel de usuario.

## $\rightarrow$  4. Competencias de la asignatura

Se presentan a continuación las competencias a cuyo logro contribuye la asignatura de **Lenguajes y técnicas digitales.**

#### COMPETENCIAS TRANSVERSALES

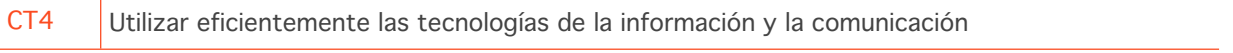

#### COMPETENCIAS GENERALES

CG2 Dominar los lenguajes y los recursos expresivos de la representación y la comunicación.

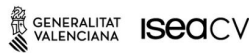

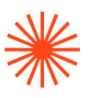

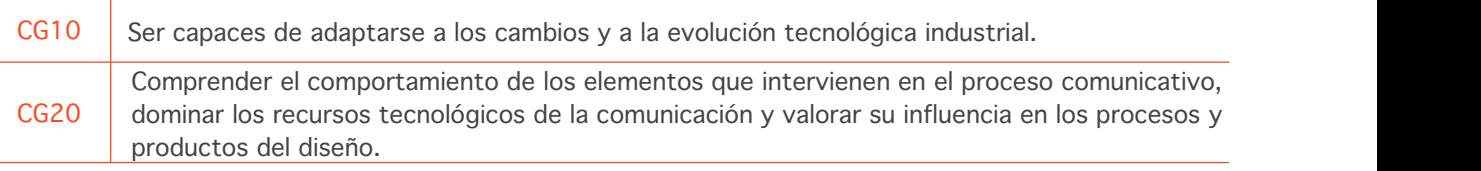

#### COMPETENCIAS ESPECÍFICAS

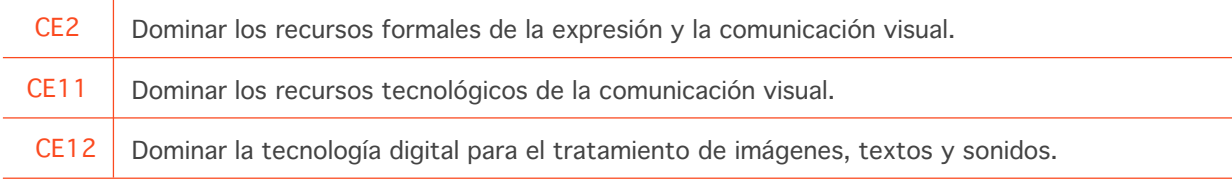

## $\rightarrow$  5. Resultados de aprendizaje

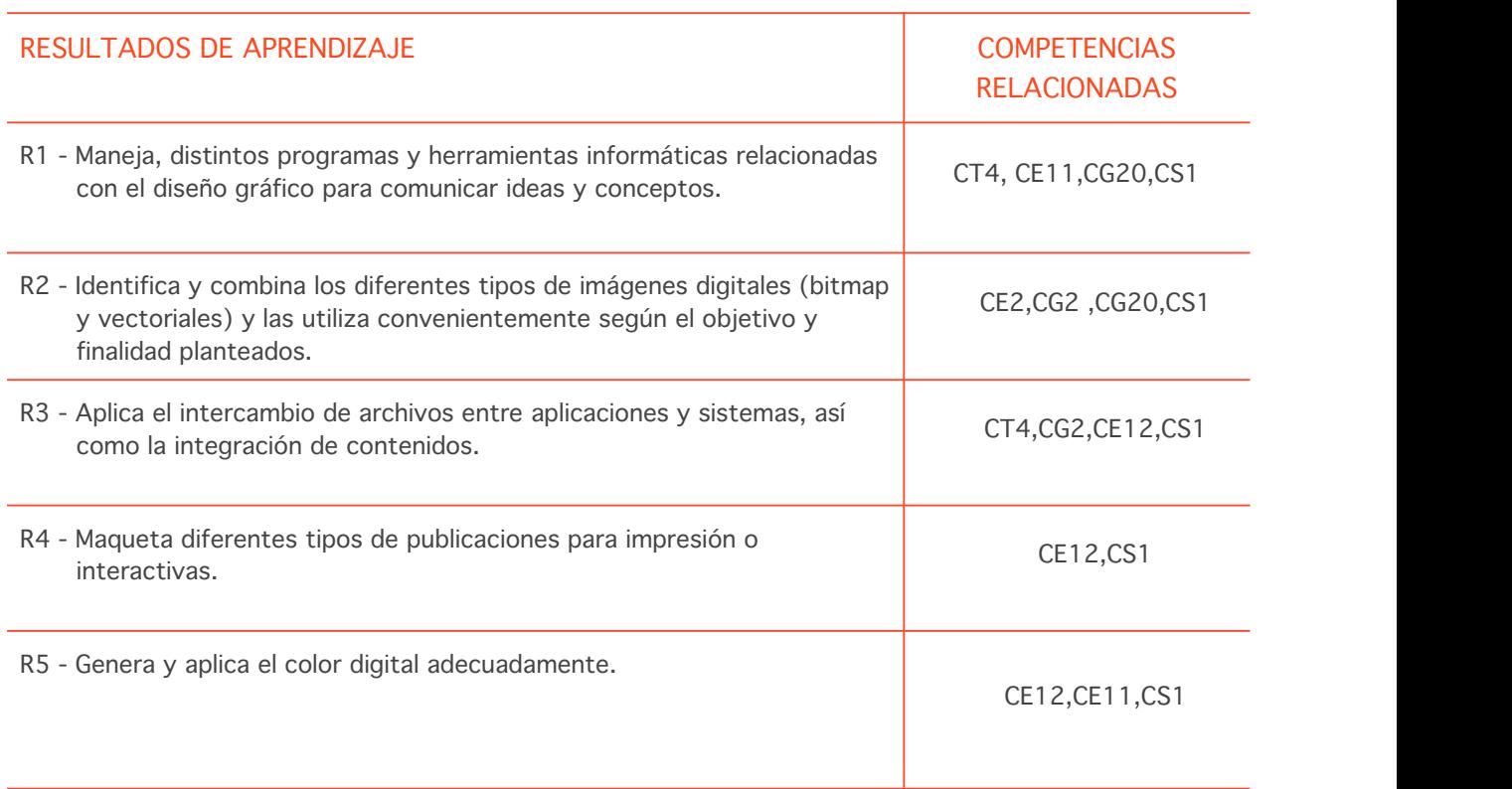

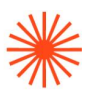

R6 - Escucha, Identifica y valora las correcciones e indicaciones dadas por el profesor/a. Modifica y resuelve, para mejora y desarrollo de su trabajo. Demuestra interés y ganas de superación. Evoluciona en su aprendizaje. CT2,CT3,CS1

## $\rightarrow$  6. Contenidos

#### Unidad 1. La Síntesis formal. Composición bidimensional

- La Representación digital bidimensional; síntesis y generación de forma vectorial mediante la línea, la forma, el color, la textura y el espacio.
- El Cromatismo; creación y aplicación de color digital según finalidad.
- Los Recursos digitales para la comunicación; efectos y filtros.
- La Representación de la información; gráfica de datos, síntesis de información, comunicación mediante dibujo, imagen y texto.
- Los Formatos e intercambio de archivos.

#### Unidad 2. Imagen expresiva. Collage y Texturas

- Concepto de imagen digital; resolución, profundidad de bits, remuestreo, formatos e intercambio de archivos.
- La representación visual; montaje de escenas con imágenes bitmap. Selecciones, Fotomontaje y collage. Modos de fusión.
- Herramientas básicas para comunicar diferentes lenguajes; uso del color, ajustes, estilos, texturas, efectos y filtros.
- La imagen como producto, el retoque fotográfico, alteración de la imagen bitmap.
- El cromatismo; crear, aplicar, igualar y ajustar el color en la imagen bitmap.
- Automatización de tareas, acciones y lotes.
- Obtención de imágenes bitmap, búsqueda de imágenes y material gráfico. Escaneo y archivos fotográficos (Raw).

#### Unidad 3. Diagramación de espacios para trabajos analógicos y digitales

- Organización de la información y el espacio; composición de imágenes, texto e ilustraciones. Retículas y páginas maestras.
- Estilos de carácter y párrafo. Creación y aplicación.
- Preparación de documentos para salida; creación de PDF de impresión. Empaquetado.
- Interactividad.PDF interactivos.
- Formatos e intercambio de archivos.

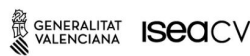

**EASD Escola d'Art** i Superior de Disseny de València

**Velluters** Pl. Viriato s/n 46001 València +34 963 156 700

**Vivers** Pintor Genaro Lahuerta 25 46010 València +34 961 922 530

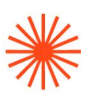

#### Unidad 4. Búsqueda de información/Internet

- El uso adecuado de Internet en la búsqueda de información relevante y útil para la especialidad.
- Aplicaciones de apoyo, comunicación y soporte (Drive, Behance, Isuu, Brigde, Mockups, webs de descargas…)
- Bibliografía específica.

## → 7. Volumen de trabajo/ Metodología

#### 7.1 Actividades de trabajo presencial

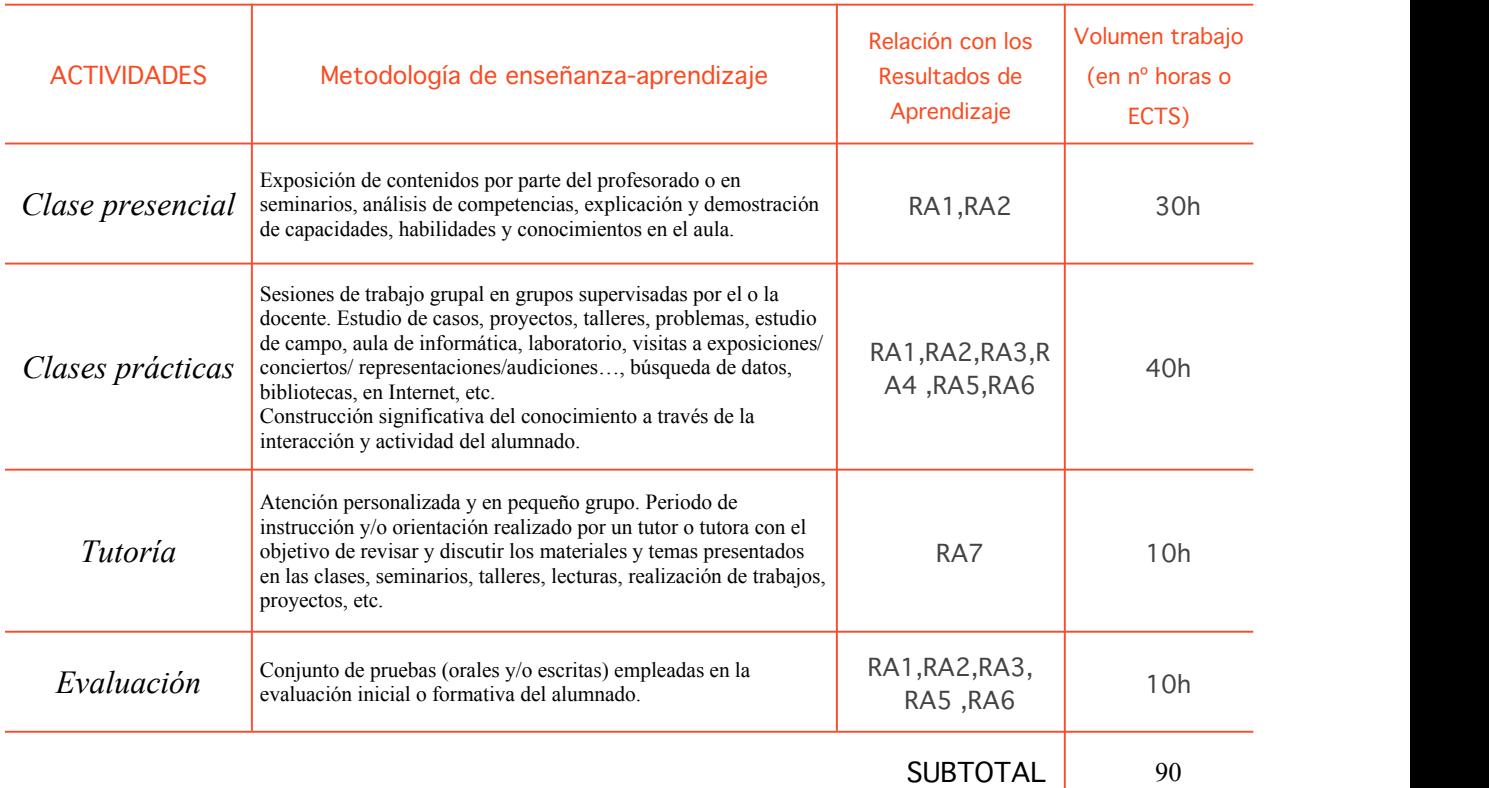

#### 7.2 Actividades de trabajo autónomo

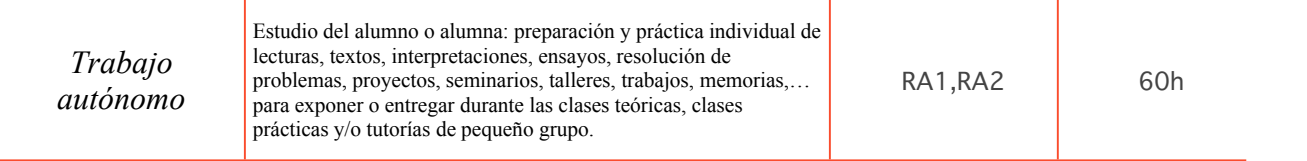

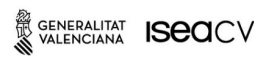

EASD Escola d'Art<br>i Superior de Disseny<br>de València

**Velluters** Pl. Viriato s/n<br>46001 València<br>+34 963 156 700 **Vivers** Pintor Genaro Lahuerta 25<br>46010 València<br>+34 961 922 530

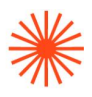

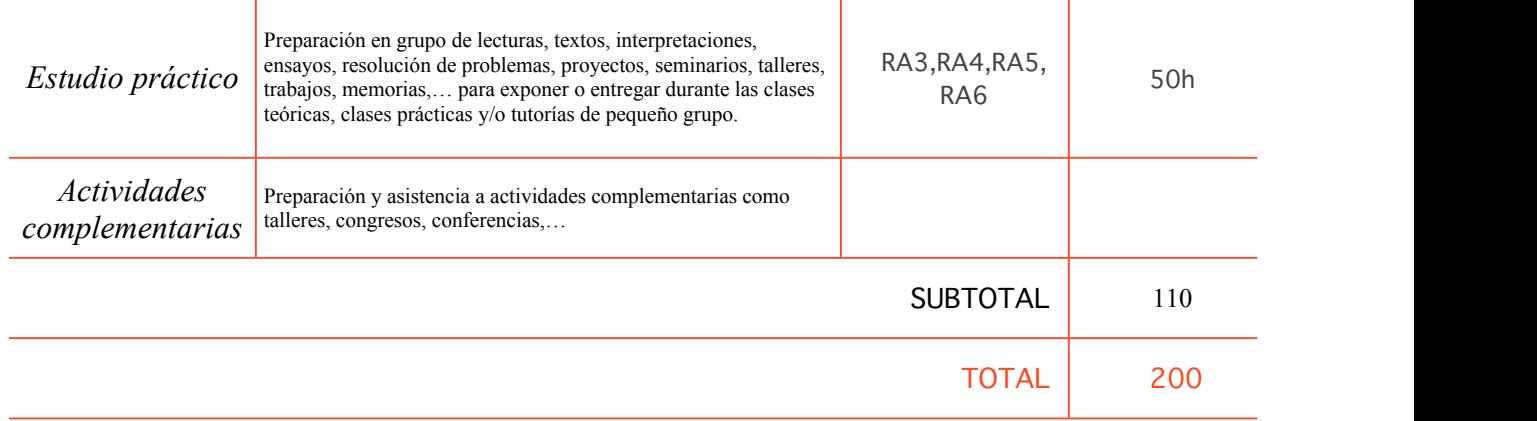

## $\rightarrow$  8. Recursos

Los medios que se utilizarán como apoyo a la docencia son: Profesorado

- Recursos multimedia (cañón de proyección, material audiovisual)
- Intranet y aula virtual Moodle/Classroom
- Ordenador del aula o propio

Alumnado

- Portátiles propios y ordenadores del aula con software específico instalado
- Internet
- Biblioteca
- Material docente (tutoriales e imágenes) subidos al aula virtual
- Se propondrá bibliografía complementaria para que los alumnos completen las explicaciones teóricas

## $\rightarrow$  9. Evaluación

#### 9.1 Convocatoria ordinaria

#### 9.1.1 Alumnado con evaluación continua

INSTRUMENTOS DE EVALUACIÓN Y CRITERIOS DE EVALUACIÓN/ CALIFICACIÓN

Resultados de

Aprendizaje evaluados

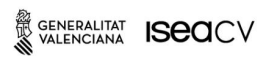

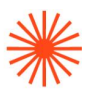

La evaluación de a asignatura se dividirá en:

- Ejercicios : 80%
- Trabajo final / examen: 20%

\*Para aplicar los porcentajes se ha de obtener un 5 como mínimo en cada apartado. Si se tiene un apartado suspendido, no se aplican los % y se va a la convocatoria extraordinaria con el apartado correspondiente. En la nota saldrá suspendido hasta su recuperación en la c. extraordinaria.

RA1,RA2,RA3,RA4, RA5,RA6,RA7,R A8

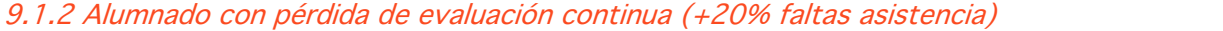

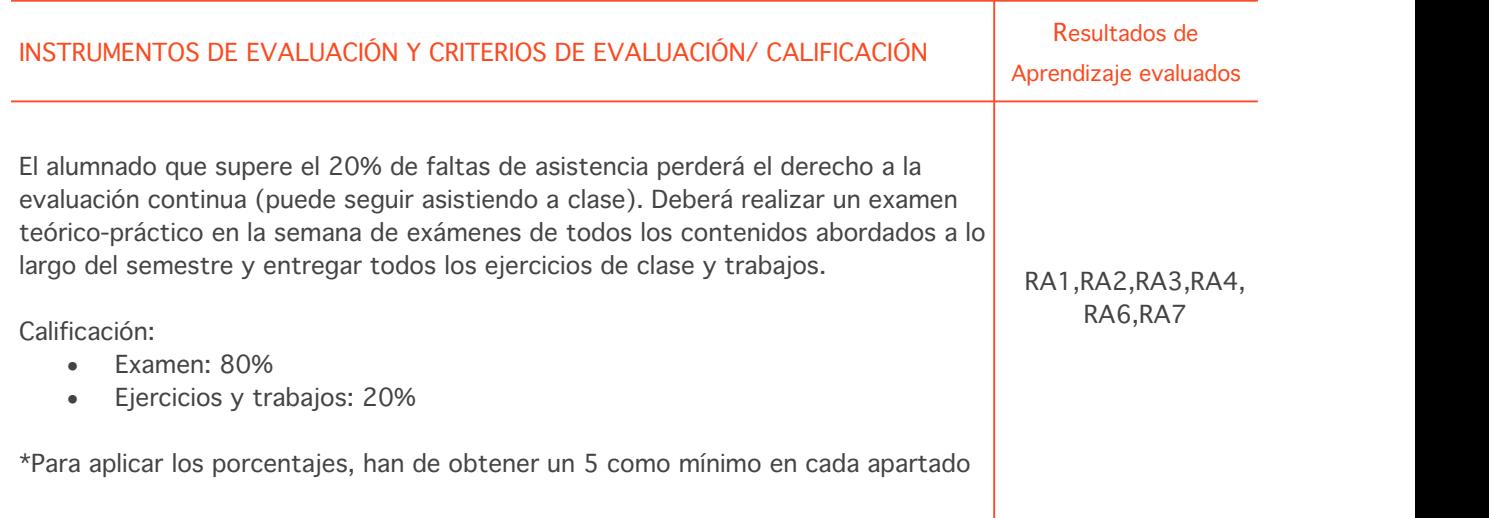

#### 9.2 Convocatoria extraordinaria

9.2.1 Alumnado con evaluación continua

INSTRUMENTOS DE EVALUACIÓN Y CRITERIOS DE EVALUACIÓN/ CALIFICACIÓN

Resultados de Aprendizaje evaluados

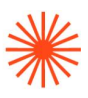

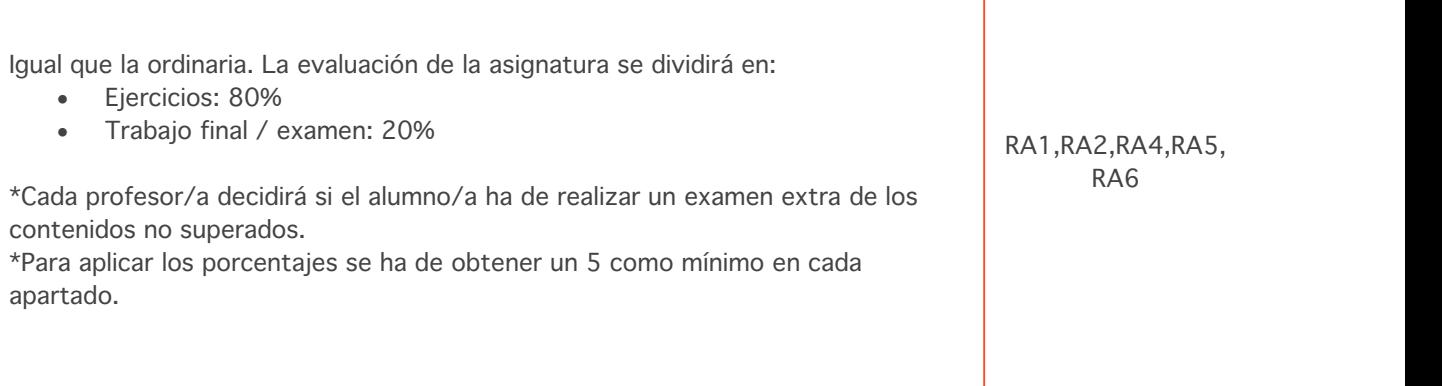

#### 9.2.2 Alumnado con pérdida de evaluación continua (+20% faltas asistencia)

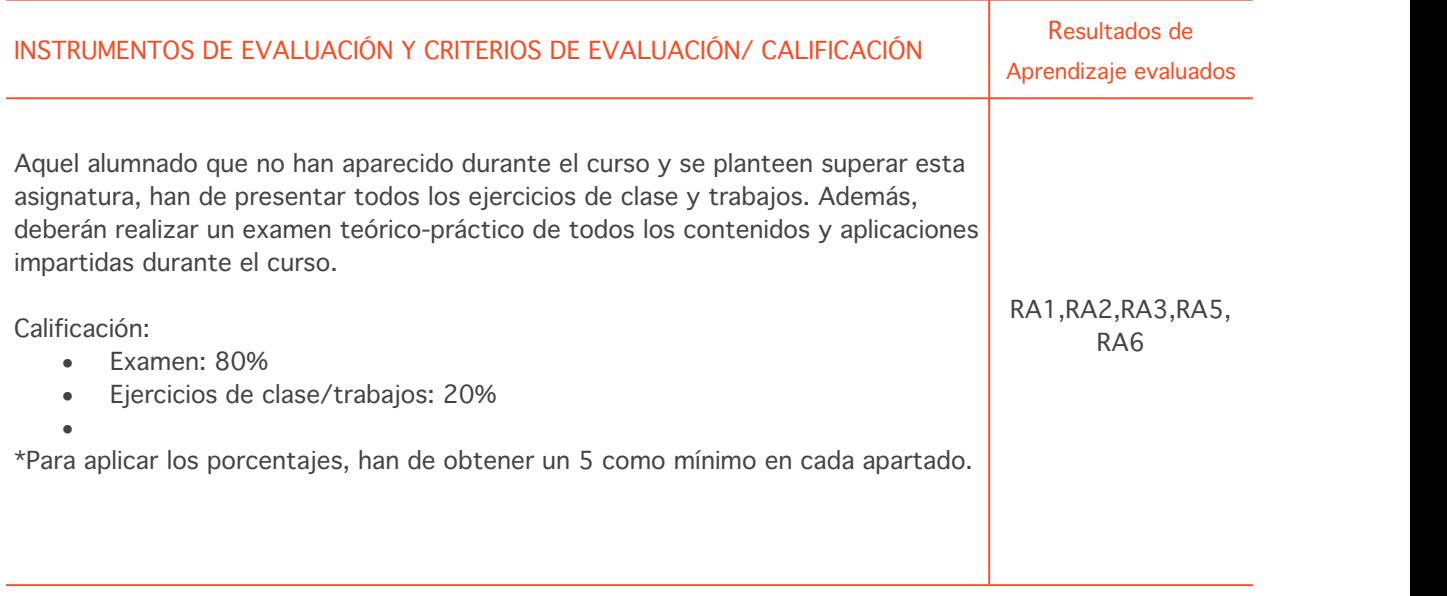

## $\rightarrow$  10. Bibliografía

Adobe. (2018). Página oficial de adobe. Adobe tutoriales. <https://helpx.adobe.com/support.html>

#### Bibliografía complementaria:

#### **Libro**

Dabbs, Alistair y Campbell, Alistair. (2004), Biblia del diseñador digital. Madrid: Evergreen.

Heller, Elena. (2010), Psicología del color. México: GG.

Johanson, Kaj, Lundberg, Peter y Ryberg, Robert. (2004). Manual de producción gráfica recetas. Barcelona: GG.

SENERALITAT **ISECI**CV

EASD Escola d'Art<br>i Superior de Disseny<br>de València

**Velluters** PL Viriato s/n<br>46001 València +34 963 156 700 **Vivers** Pintor Genaro Lahuerta 25 46010 València<br>+34 961 922 530

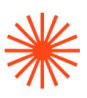

Kane, John. (2012), Manual de tipografía. México: GG.

Ward, Aly y Smith, Colins, (2002). Trucos y efectos más interesantes de Photoshop. Madrid: Anaya Multimedia.

Mediactive (2009), Aprender illustrator con 100 ejercicios prácticos. Barcelona: S.A. Marcombo.

Gómez, Francisco José. (2018), In Design, Guía práctica. Madrid: Anaya.

Delgado, Jose María. (2018), Photoshop CC 2018 (Manuales Imprescindibles). Madrid: Anaya.

Mazier David. (2018), Illustrator CC /para PC y Mac. Madrid: Factory.

Apolonio, Lorenzo. (2018), Illustrator (guía práctica). Madrid: Anaya Multimedia.

Caballero, Nicolas. (2009), Photoshop (guía práctica).Madrid: Anaya multimedia.

Gómez, Francisco José. (2018), InDesign CC 2018 (Manuales Imprescindibles) .Madrid: Anaya Multimedia.

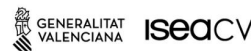